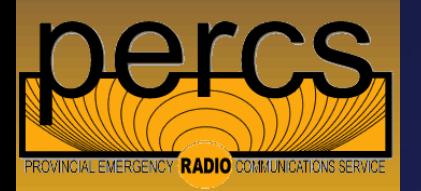

AC

# Simulated Emergency Test 2015

Scheduled October 10, 2015 0900 – 1400 Pacific Version 0\_5 (Version "Final" to be issued before SET)

### SET Instructions

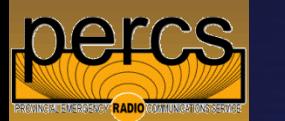

- The Simulated Emergency Test (SET) British Columbia and the Yukon
- Date is set nationally Saturday October 10, 2015
	- START 0900 hrs Pacific END 1400 hrs Pacific
	- Event led by RAC, ARES and Emergency Management BC
	- Intended to be a comprehensive test at multiple levels:
		- Individual Amateur Radio operators
		- Emergency Operations Centers (EOC) (Both municipal – town, city and regional district)
		- Provincial Regional Emergency Operations Center (PREOC)
		- Provincial Emergency Coordination Center (PECC)
	- The test will start by the clock at 0900hrs. In a real event the ground shaking or the BC Public Warning system via traditional media will be the trigger to get on the air
	- All voice messages MUST start with message number then the word "TEST" followed by the precedent (Emergency, Priority, Welfare Routine)
	- The first two words of the message body MUST be "Test Message"

### Exercise Objectives

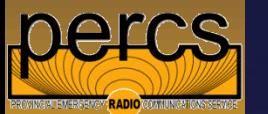

- *Engage* as many stations as possible
- Local Nets and EOC check-ins
- Provincial HF Nets:
	- BC Yukon Traffic Net
		- Starting at 0900 Pacific, on 3.716 MHz 80 meters
		- Will move to 40m if 80m unusable
	- BC Public Service Net
		- On 3.729 MHz 80 meters
		- $\checkmark$  7.050 MHz to 7.065 Mhz on 40m if 80 M unusable
- EOC's, PREOC'S and PECC
	- EMBC Net
		- $\checkmark$  Starting at 0900hrs Pacific, on 3.735 MHz 80 meters
		- $\checkmark$  If required will move to 40m and advise BCPSN
- Establish and test HF Net liaison procedures

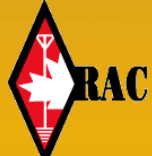

### Exercise Concept of Operations

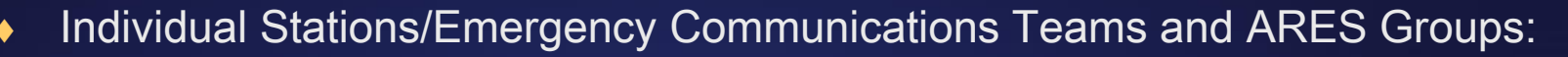

- Check-in to their local Emergency Operations Centre
- Check-in to local participating VHF / UHF Nets on specified frequencies / modes VHF/UHF - either Simplex, Digital or local repeater frequencies
- Check-into one of the following HF Nets:
	- BC Yukon Traffic Net
	- BC Public Service Net

#### Emergency Operations Centre (EOC) stations:

- Receive check-ins from local stations
- Check-in to PREOC stations
- Provincial Regional Emergency Operations Centre (PREOC) stations:
	- Receive check-ins from local Emergency Operations Centre
	- Check-in to PECC stations
- Provincial Emergency Coordination Centre (PECC) station VE7PEP:
	- Receive check-ins from Provincial Regional Emergency Operations Centre's (PREOC's)
	- Assume Exercise Control

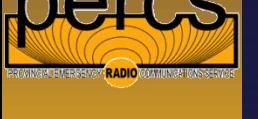

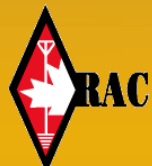

## Check-In Information

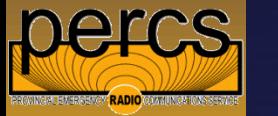

#### ◆ Individual Stations / Emergency Communications Teams and ARES Groups

- Check in with local emergency program (EOC)
- Check in with BCYTN or BCPSN
- Provide Call Sign, Name, location and if you have emergency power

#### GEOC<sub>S</sub>

- Check in with EMBC Net
- Provide Call sign, Name (Emergency program name), and geographic location
- Provide technical details on other modes of contact (VHF / UHF local nets)
- Track and summarize contacts

### PREOC Stations

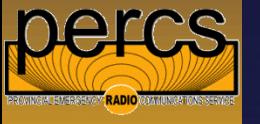

### ◆ PREOCS

- Check in with EMBC Net
- Summarize modes of contact for local EOCs

– Provide EOC contact information via net liaison to BCPSN and BCYTN as requested

# Digital Data (WL2K)

#### All Stations

- All amateur stations are requested to send a WL2K email to their local EOC (if the EOC has WL2K capability)
- All EOC stations that have WL2K digital data capability are requested to send an email to the PREOC station within their region summarizing check-ins, # of volunteers in their station and number of WL2K emails received
- If your station (EOC or otherwise) does not have WL2K capability please send a traditional email to your PREOC Winlink address (see last slide)

## Email Subject Lines

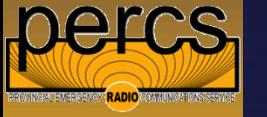

- $\bullet$  Important Subject line is important if using traditional email
- $\triangleleft$  Individual stations Subject = //WL2K Message# Test Message R/ Individual station – Geographic location"
- $\triangle$  Official stations Subject = //WL2K Message# Test Message R Official Station – Geographic location"

# EMBC Regional Winlink Addresses

- ◆ Central (CTL) VE7KAZ@Winlink.org
- ◆ SouthEast (SEA) VE7NEZ@Winlink.org
- ◆ SouthWest (SWE) VE7SWF@WinLink.org
- 
- 
- 

◆ NorthEast (NEA) – VE7PGZ@WinLink.org ◆ NorthWest (NWE) – VE7NWZ@WinLink.org ◆ Victoria (VIR) – VE7PEP@WinLink.org

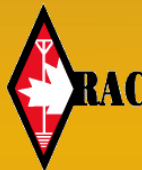